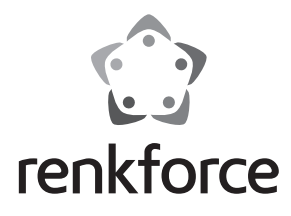

Q  **Instrukcja użytkowania**

# **Adapter seryjny USB 2.0**

 **Nr zam. 1360254**

## **Zastosowanie zgodne z przeznaczeniem**

Produkt służy do podłączania urządzenia z interfejsem RS232 (9-biegunowego. SubD) do interfejsu USB komputera. Przedłużacz USB służy do pokonywania odległości pomiędzy komputerem a urządzeniem z interfejsem RS232.

Ze względów bezpieczeństwa i zgodności z certyfikatem (CE), przebudowa i/lub modyfikacja produktu na własną rękę nie są dozwolone. Wszelkie zastosowania niniejszego urządzenia inne niż opisane powyżej nie są dozwolone i mogą prowadzić do uszkodzenia produktu. Ponadto zastosowanie niezgodne z przeznaczeniem stwarza np. ryzyko zwarcia, pożaru, porażenia prądem itp. Należy dokładnie przeczytać instrukcję użytkowania oraz zachować ją, gdyż może być ona potrzebna w przyszłości.

## **Zawartość zestawu**

- Adapter seryjny USB 2.0
- Przedłużacz USB
- Mini płyta CD (sterownik i instrukcja instalacji)
- Instrukcja użytkowania

#### **Zasady bezpieczeństwa**

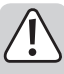

**W przypadku uszkodzeń spowodowanych niezastosowaniem się do tej instrukcji użytkowania, rękojmia/gwarancja wygasa! Nie ponosimy żadnej odpowiedzialności za szkody pośrednie!**

**W przypadku uszkodzenia mienia lub ciała spowodowanego niewłaściwym użytkowaniem urządzenia lub nieprzestrzeganiem zasad bezpieczeństwa, producent nie ponosi żadnej odpowiedzialności. W takich przypadkach rękojmia/gwarancja wygasa.**

- Ten produkt nie jest zabawką i należy trzymać go poza zasięgiem dzieci!
- Przestrzegać także zasad bezpieczeństwa i instrukcji użytkowania pozostałych urządzeń, do których podłącza się niniejsze urządzenie.
- Nie można narażać produktu na silne obciążenia mechaniczne.
- Produkt nie może być wystawiany na działanie skrajnych temperatur, światła słonecznego, silnych wibracji ani wilgotności.
- Konserwacja, regulacja lub naprawy mogą być wykonywane tylko przez wyspecjalizowanych fachowców lub warsztaty naprawcze.
- Jeśli macie Państwo jakiekolwiek pytania, na które nie ma odpowiedzi w tej instrukcji, uprzejmie prosimy o kontakt z naszym serwisantem lub innymi fachowcami.

#### **Użytkowanie**

- 1. Włącz komputer i umieść płytę CD ze sterownikiem w napędzie.
- 2. Podłącz wtyczkę USB adaptera seryjnego do dostępnego interfejsu USB w komputerze. Niebieska dioda LED na górnej stronie adaptera zaświeci się. Ewentualnie można skorzystać z przedłużacza USB.
- 3. Zainstaluj sterownik z płyty CD, postępując według wskazówek pojawiających się na ekranie. Szczegółowe informacje dostępne są w angielskojęzycznej instrukcji użytkowania znajdującej się na płycie CD.
- 4. Po zakończeniu instalacji połącz urządzenie z gniazdem DB9 z adapterem seryjnym.

# **Utylizacja**

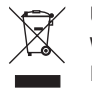

 Urządzenia elektroniczne zawierają surowce wtórne; pozbywanie się ich wraz z odpadami domowymi nie jest dozwolone.

 Produkt należy zutylizować po zakończeniu jego eksploatacji zgodnie z obowiązującymi przepisami prawnymi.

# **Dane techniczne**

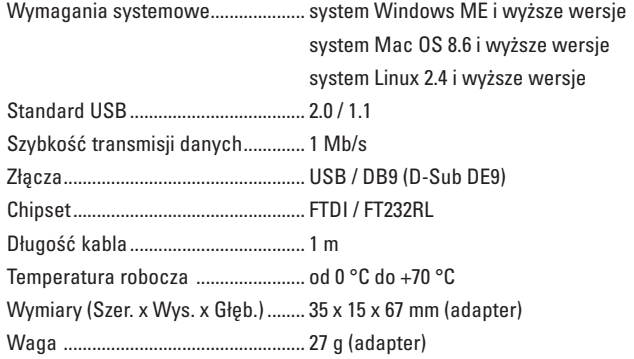

To publikacja została opublikowana przez Conrad Electronic SE, Klaus-Conrad-Str. 1, D-92240 Hirschau, Niemcy (www.conrad.com). Wszelkie prawa odnośnie tego tłumaczenia są zastrzeżone. Reprodukowanie w jakiejkolwiek formie, kopiowanie, tworzenie mikrofilmów<br>lub przechowywanie za pomocą urządzeń elektronicznych do przetwarzania danych jest zabronion © Copyright 2015 by Conrad Electronic SE. V1\_0615\_01/HD

 $\epsilon$